# 知 H3C ME5000召开预约会议的典型配置

**[丁志强](https://zhiliao.h3c.com/User/other/0)** 2008-05-09 发表

## **ME5000召开预约会议的典型配置**

#### **一、 组网需求:**

在现实中我们经常会预约一些会议,一方面是防止要开会时,终端被占用,另一方面给不会会议操作 这带来了福音,待会议开启后,只需要进行会控就可以了。

## **二、 配置步骤:**

首先,登陆到ME5000中,添加好终端,然后进入会议管理à创建会议,如图一。

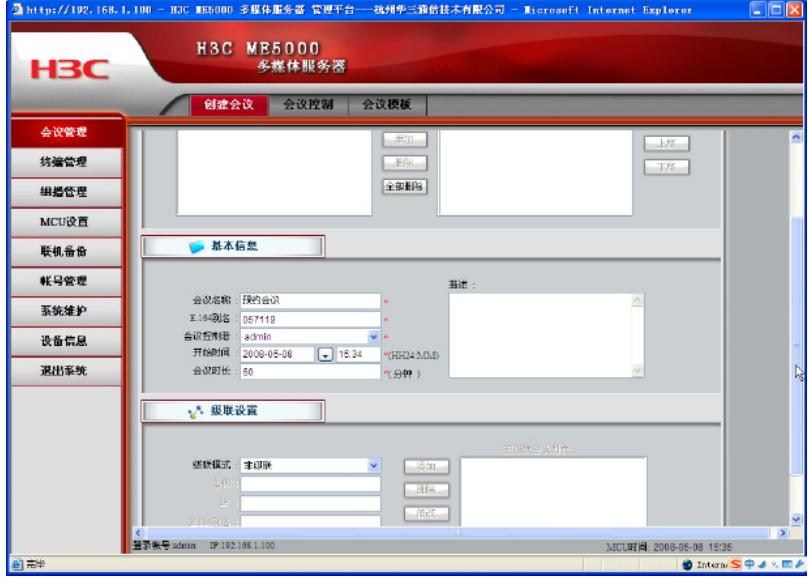

图一

会议名称和E.164别名是必须填写的,剩下的关键点就是开会的时间了,这里你可以选择开会的时间 ,和会议的时长,如图二。

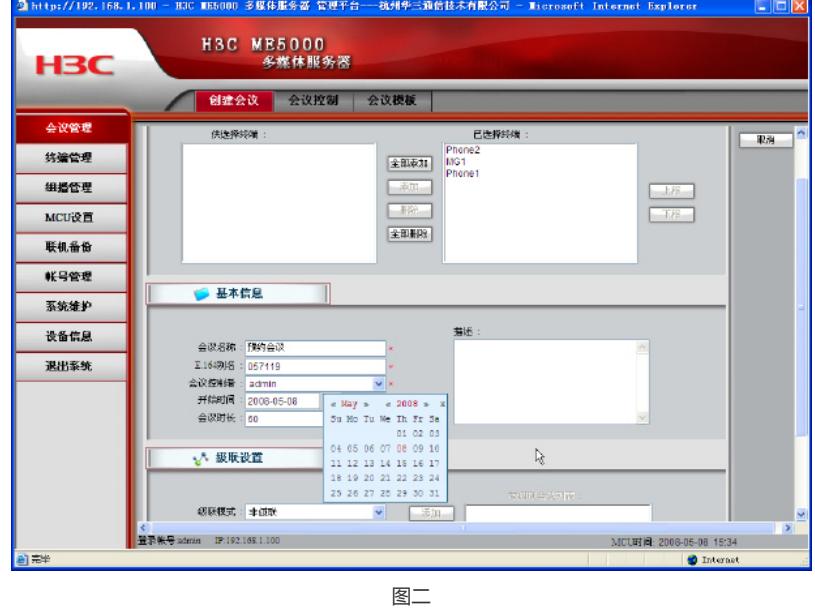

剩下的点下一步,然后更改会议参数,这里不再多数。值得说的一点是当更改完会议参数后,点击 完成。进入会议管理à会议控制,可以看到图三中状态图标的差异。

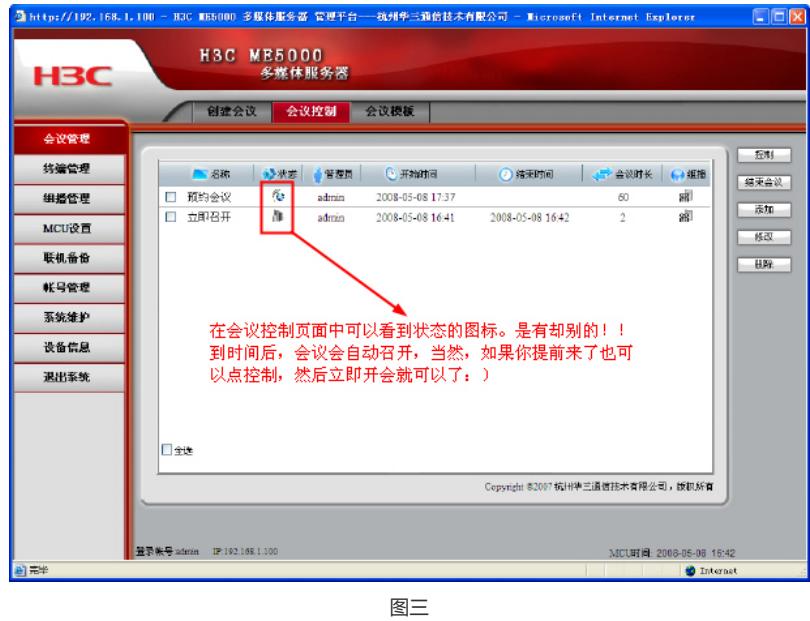

通过以上操作,你是否对预约会议有一定了解了呢?

## **三、 配置关键点:**

预约会议时,会议时间是24小时制的。如果要立即召开预约的会议,请勾选后然后选择控制,进入回 空页面后,开会即可。